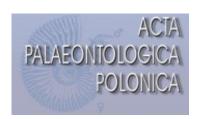

#### SUPPLEMENTARY ONLINE MATERIAL FOR

# Ecophenotypic plasticity *versus* evolutionary trends – Morphological variability in Upper Jurassic bivalve shells from Portugal

# SIMON SCHNEIDER, FRANZ T. FÜRSICH, TANJA SCHULZ-MIRBACH, AND WINFRIED WERNER

Published in *Acta Palaeontologica Polonica* 2010 55 (4): 701-732. doi: 10.4202/app.2009.0062

All SOM files should be submitted in an uncompressed format that can be used universally on PCs and Macs. All files should be kept to a minimum size where possible. Animations and movie files in AVI (Audio Video Interleave), QuickTime, or MPEG (Moving Picture Experts Group) formats can be accepted from authors. The recommended upper limit for the size of a single file is 10Mb. Sound files should be submitted as WAV or MP3 files. Authors who are unable to submit in any of the formats mentioned are advised to contact the Editor to discuss other options prior to submission. Please use the following table to add captions, thumbnails and links to SOM materials.

#### Fig. S1

Population plot of *Arcomytilus morrisii* from the Cabo Mondego, Cabaços, and Alcobaça formations. Number of shell outlines (N) is indicated in brackets. Populations with  $N \ge 3$  are displayed as convex hulls. Abbreviations according to Tables 1-2.

#### Fig. S2

Population plot of *Arcomytilus morrisii* from the Sobral member. Number of shell outlines (N) is indicated in brackets. Populations with  $N \ge 3$  are displayed as convex hulls. Abbreviations according to Tables 1-2.

#### Fig. S3

Population plot of *Arcomytilus morrisii* from the Arranhó I and Arranhó II members. Number of shell outlines (N) is indicated in brackets. Populations with  $N \ge 3$  are displayed as convex hulls. Abbreviations according to Tables 1-2.

#### Fig. S4

Population plot of *Isognomon rugosus* specimens preserved as moulds from the Cabo Mondego, Cabaços, and Alcobaça formations. Number of shell outlines (N) is indicated in brackets. Populations with  $N \ge 3$  are displayed as convex hulls. Abbreviations according to Tables 1-2.

#### Fig. S5

Specimens with shell preservation from the Alcobaça formation. Number of shell outlines (N) is indicated in brackets. Populations with  $N \ge 3$  are displayed as convex hulls. Abbreviations according to Tables 1-2.

# Fig. S6

Population plot of *Isognomon lusitanicus* from the Sobral member. Number of shell outlines (N) is indicated in brackets. Populations with  $N \ge 3$  are displayed as convex hulls. Abbreviations according to Tables 1-2.

#### Fig. S7

Population plot of *Isognomon lusitanicus* from the Arranhó I and Arranhó II members. Number of shell outlines (N) is indicated in brackets. Populations with  $N \ge 3$  are displayed as convex hulls. Abbreviations according to Tables 1-2.

### Fig. S8

Population plot of *Eomiodon securiformis* from the Alcobaça formation. Number of shell outlines (N) is indicated in brackets. Populations with  $N \ge 3$  are displayed as convex hulls. Abbreviations according to Tables 1-2.

#### Fig. S9

Population plot of *Eomiodon securiformis* from the Sobral member. Number of shell outlines (N) is indicated in brackets. Populations with  $N \ge 3$  are displayed as convex hulls. Abbreviations according to Tables 1-2.

# Fig. S10

Population plot of *Eomiodon securiformis* from the Arranhó I and Arranhó II members. Number of shell outlines (N) is indicated in brackets. Populations with  $N \ge 3$  are displayed as convex hulls. Abbreviations according to Tables 1-2.